## **The MathServices App Case Study** Client Structure & Functionality

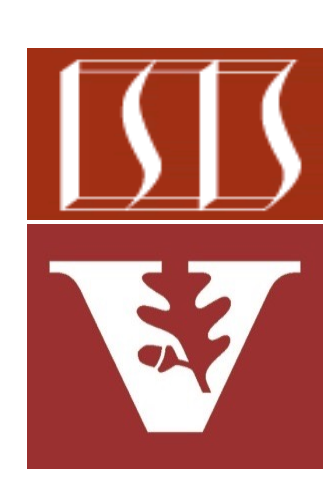

Douglas C. Schmidt d.schmidt@vanderbilt.edu www.dre.vanderbilt.edu/~schmidt

Professor of Computer Science

Institute for Software Integrated Systems

Vanderbilt University Nashville, Tennessee, USA

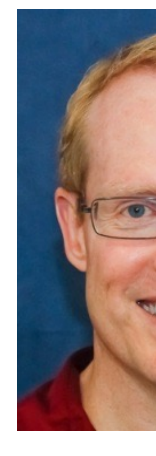

## Learning Objectives in this Part of the Less

Understand the structure & functionality of client classes that synchronously send/receive HTTP GET requests/responses to/from MathServices mi

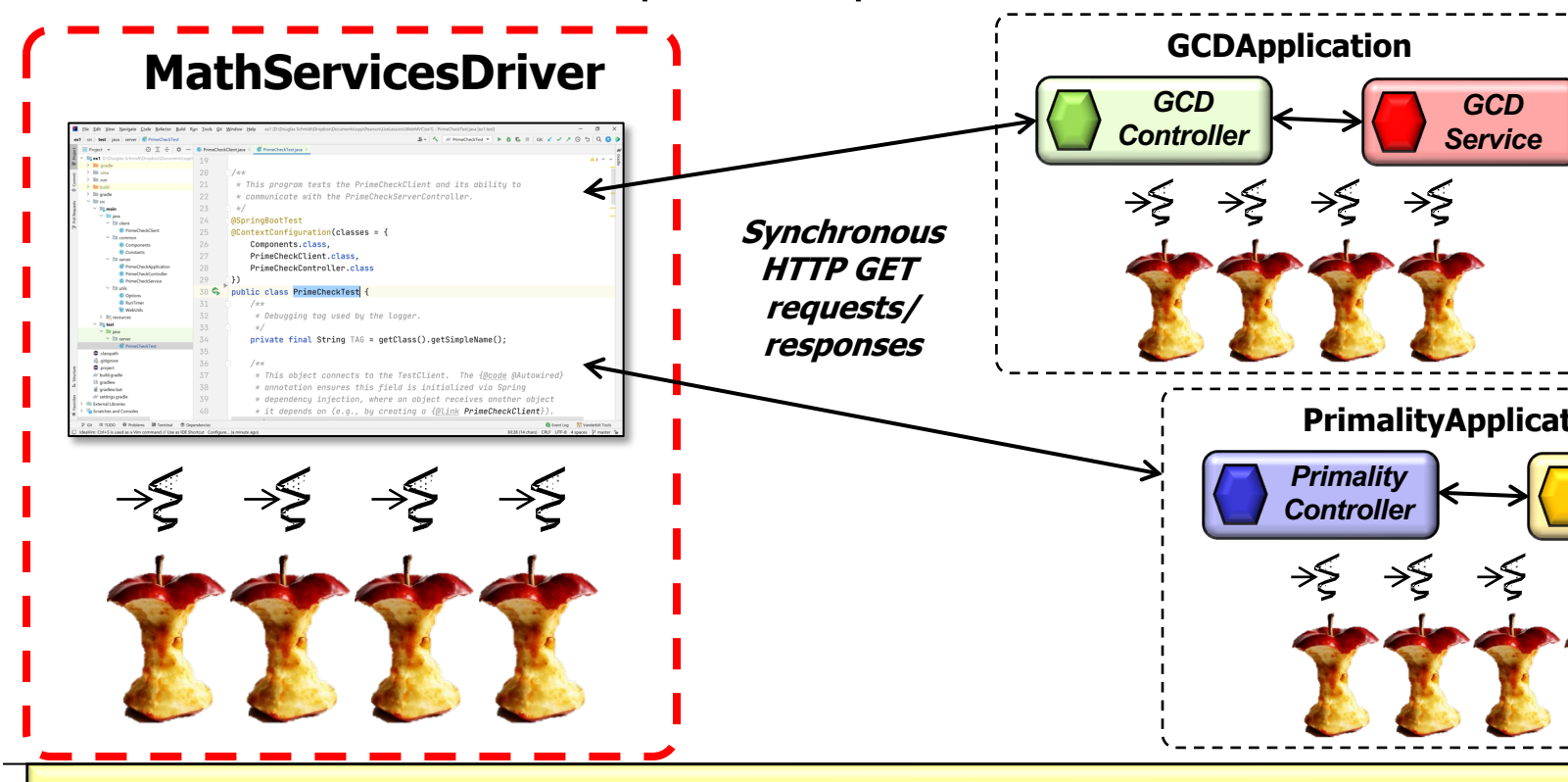

See github.com/douglascraigschmidt/LiveLessons/tree/master/Web

## The Structure & Functionality of MathServicesClient Class

#### The Structure [& Functionality of MathServicesCli](https://github.com/douglascraigschmidt/LiveLessons/blob/master/WebMVC/ex3/client/src/main/java/edu/vandy/mathservices/client/MathServicesClient.java)ent

- The MathServicesClient class performs synchronous remote metho invocations on the microservices to perform math operations concurrently **@Component public class MathServicesClient @Autowired GCDProxy mGCDProxy; @Autowired PrimalityProxy mPrimalityProxy; public List<PrimeResult> checkPrimalities (List<Integer> primeCandidates) { mPrimalityProxy.checkPrimalities(primeCandidates); }**
	- **public List<GCDResult> computeGCDs(List<Integer> integers) { mGCDProxy.computeGCDs(integers); }**

**}**

**4** See mathservices/client/MathServicesClient.java

#### The Stru[cture & Functionality of MathServicesClient](http://www.baeldung.com/spring-component-repository-service)

• The MathServicesClient class performs synchronous remote metho invocations on the microservices to perform math operations concurrently

**@Component** public class MathServicesClie  **@Autowired GCDProxy mGCDProxy;** implementation classes via classpath scanning  **@Autowired PrimalityProxy mPrimalityProxy;** Enables auto-detection & wiring of

- **public List<PrimeResult> checkPrimalities (List<Integer> primeCandidates)** 
	- **{ mPrimalityProxy.checkPrimalities(primeCandidates); }**

```
 public List<GCDResult> computeGCDs(List<Integer> integers) 
   { mGCDProxy.computeGCDs(integers); }
```
**}**

#### The Structure & [Functionality of MathService](https://www.baeldung.com/spring-autowire)sClient

• The MathServicesClient class performs synchronous remote metho invocations on the microservices to perform math operations concurrently

**@Component public class MathServicesClient @Autowired GCDProxy mGCDProxy; @Autowired PrimalityProxy mPrimalityProxy; public List<PrimeResult> checkPrimalities (List<Integer> primeCandidates) { mPrimalityProxy.checkPrimalities(primeCandidates); }** Spring's dependency in framework auto-wires th

 **public List<GCDResult> computeGCDs(List<Integer> integers) { mGCDProxy.computeGCDs(integers); }**

**}**

**6** See www.baeldung.com/spring-autowire

#### The Structure & Functionality of MathServicesClient Class

• The MathServicesClient classes performs synchronous remote method invocations on the microservices to perform math operations concurrently

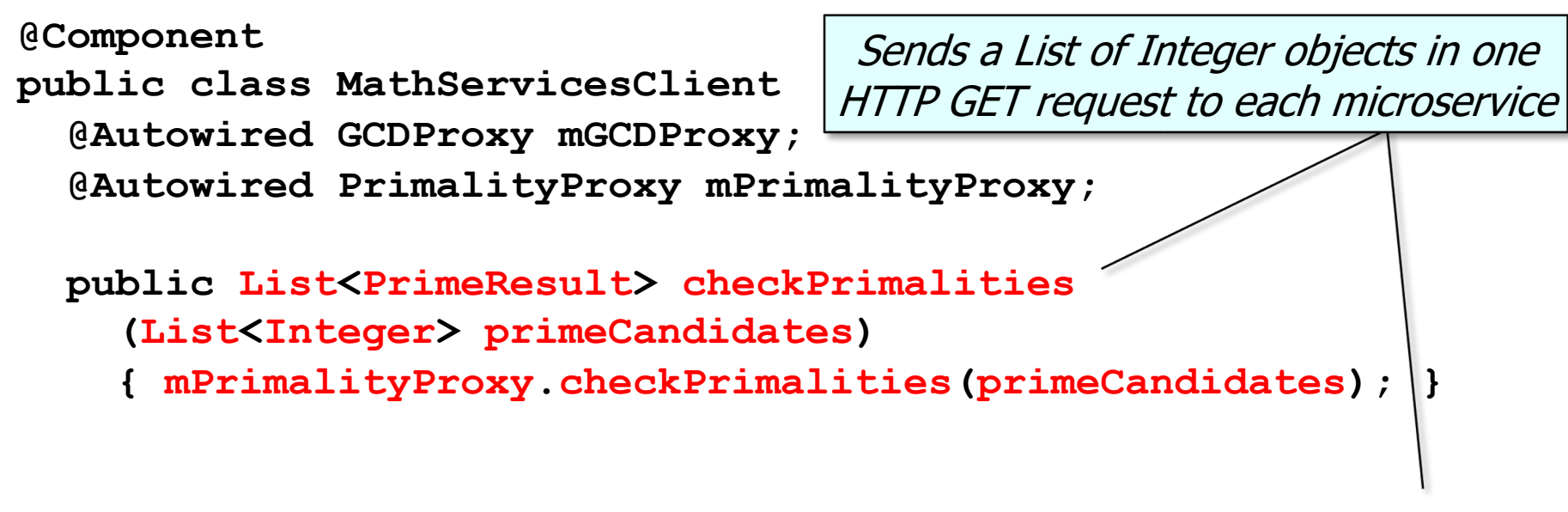

 **public List<GCDResult> computeGCDs(List<Integer> integers) { mGCDProxy.computeGCDs(integers); }**

**7**

**}**

**@Component public class PrimalityProxy { @Autowired RestTemplate mRestTemplate; ...** • PrimalityProxy abstracts details of remote method invocations usin

See WebMVC/ex3/client/src/main/java/edu/vandy/mathservices/client/Prima

• PrimalityProxy abstracts details of remote method invocations using HTTP

```
@Component
public class PrimalityProxy {
   @Autowired RestTemplate mRestTemplate; 
 ...
```
This annotation enables the auto-detection & wiring of dependent implementation classes via classpath scanning

• PrimalityProxy abstracts details of remote method invocations using HTTP

**@Component**

 **...**

**public class PrimalityProxy {**

 **@Autowired RestTemplate mRestTemplate;**

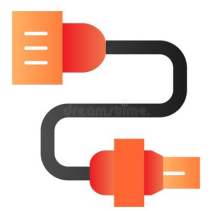

This field is auto-wired by Spring's dependency injection framework

The assocated @Bean factory method is implemented differently than before

**@Component** • PrimalityProxy abstracts details of remote method invocations using HTTP

```
public class PrimalityProxy { ...
   public List<Integer> checkPrimalities
     (List<Integer> primeCandidates) { 
     var uri = UriComponentsBuilder
        .newInstance()
        .scheme("http")
        .port(PRIMALITY_MICROSERVICE_PORT)
        .host(HOST)
        .path(CHECK_PRIMALITY_LIST)
        .queryParam(PRIME_CANDIDATES, WebUtils
                     .list2String(primeCandidates))
        .build()
                                              This proxy method shields 
                                              clients from low-level HTTP 
                                                programming details
```

```
 .toUriString(); ...
```
**@Component** • PrimalityProxy abstracts details of remote method invocations using HTTP

```
public class PrimalityProxy { ...
   public List<Integer> checkPrimalities
     (List<Integer> primeCandidates) { 
     var uri = UriComponentsBuilder
        .newInstance()
        .scheme("http")
        .port(PRIMALITY_MICROSERVICE_PORT)
        .host(HOST)
        .path(CHECK_PRIMALITY_LIST)
        .queryParam(PRIME_CANDIDATES, WebUtils
                     .list2String(primeCandidates))
        .build()
        .toUriString(); ...
                                                 Create a URI passed in
                                                  an HTTP GET request 
                                                   to determine if an 
                                                    Integer is prime
```

```
@Component
  public class PrimalityProxy { ...
     public List<Integer> checkPrimalities
        (List<Integer> primeCandidates) { 
       var uri = UriComponentsBuilder
          .newInstance()
          .scheme("http")
          .port(PRIMALITY_MICROSERVICE_PORT)
          .host(HOST)
          .path(CHECK_PRIMALITY_LIST)
          .queryParam(PRIME_CANDIDATES, WebUtils
                       .list2String(primeCandidates))
          .build()
          .toUriString(); ...
• PrimalityProxy abstracts details of remote method invocations usin
                                                   Set the proto
                                                   number, & hos
```
**14** e.g., http://localhost:8082/

```
@Component
  public class PrimalityProxy { ...
     public List<Integer> checkPrimalities
        (List<Integer> primeCandidates) { 
       var uri = UriComponentsBuilder
          .newInstance()
          .scheme("http")
          .port(PRIMALITY_MICROSERVICE_PORT)
          .host(HOST)
          .path(CHECK_PRIMALITY_LIST)
          .queryParam(PRIME_CANDIDATES, WebUtils
                       .list2String(primeCandidates))
          .build()
         .toUriString();
• PrimalityProxy abstracts details of remote method invocations usin
                                                        Set the
                                                      name in
```
**15** e.g., checkPrimalityList

```
@Component
  public class PrimalityProxy { ...
     public List<Integer> checkPrimalities
        (List<Integer> primeCandidates) { 
       var uri = UriComponentsBuilder
          .newInstance()
          .scheme("http")
          .port(PRIMALITY_MICROSERVICE_PORT)
          .host(HOST)
          .path(CHECK_PRIMALITY_LIST)
          .queryParam(PRIME_CANDIDATES, WebUtils
                        .list2String(primeCandidates))
          .build()
         .toUriString();
• PrimalityProxy abstracts details of remote method invocations usin
                                                 Convert the List
                                                   into a String of
                                                separated integer
```
**16** e.g., "218315,42673259,212438568,147483,5489341,81931857,..."

```
@Component
  public class PrimalityProxy { ...
     public List<Integer> checkPrimalities
        (List<Integer> primeCandidates) { 
       var uri = UriComponentsBuilder
          .newInstance()
          .scheme("http")
          .port(PRIMALITY_MICROSERVICE_PORT)
          .host(HOST)
          .path(CHECK_PRIMALITY_LIST)
          .queryParam(PRIME_CANDIDATES, WebUtils
                       .list2String(primeCandidates))
          .build()
         .toUriString();
• PrimalityProxy abstracts details of remote method invocations usin
                                                 Add the String of
                                                to the URI as a q
```
**17** e.g., checkPrimalityList?primeCandidates=218315,147483,...

```
@Component
  public class PrimalityProxy { ...
     public List<Integer> checkPrimalities
        (List<Integer> primeCandidates) { 
       var uri = UriComponentsBuilder
          .newInstance()
          .scheme("http")
          .port(PRIMALITY_MICROSERVICE_PORT)
          .host(HOST)
          .path(CHECK_PRIMALITY_LIST)
          .queryParam(PRIME_CANDIDATES, WebUtils
                       .list2String(primeCandidates))
          .build()
         .toUriString(); ...
• PrimalityProxy abstracts details of remote method invocations usin
                                            Build the URI String
```
e.g., http://localhost:8082/checkPrimalityList?primeCandidates=218315

```
• PrimalityProxy abstracts details of remote method invocations usin
  @Component
  public class PrimalityProxy { ...
     public List<Integer> checkPrimalities
        (List<Integer> primeCandidates) { 
  .....
        return WebUtils
            .makeGetRequestList(mRestTemplate,
                                   uri,
                                  Integer[].class);
      }
                   Make an HTTP GET call to the server at the 
                 designed URL to check the primalities in the List
```
e.g., http://localhost:8082/checkPrimalityList?primeCandidates=218315

• Likewise, GCDProxy abstracts details of remote method invocations using HTTP **@Component**

```
public class GCDProxy {
```

```
 public List<GCDResult> computeGCDs(List<Integer> integers) {
```
 **var uri = UriComponentsBuilder.***newInstance***()**

```
 .scheme("http")
```
 **.port(***GCD\_MICROSERVICE\_PORT***)**

```
 .host(HOST)
```
 **.path(***COMPUTE\_GCD\_LIST***)**

Compute the GCD of the integers param

 **.queryParam(INTEGERS, WebUtils.***list2String***(integers)) .build()**

```
 .toUriString();
```
 **return WebUtils**

 **.makeGetRequestList(mRestTemplate, uri, Integer[].class);**

 **}**

**20** The implementation is similar, except for the port number & path name portions

End of the MathServices App Case Study: Client Structure & Functionality

## **The MathServices App Case Study Implementing Client-related Class**

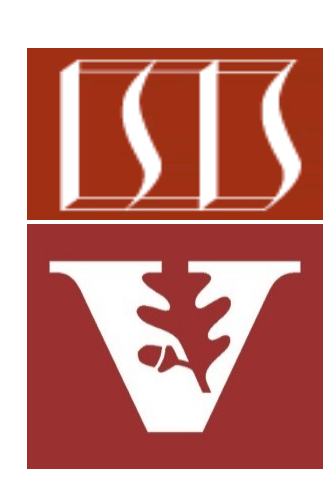

Douglas C. Schmidt d.schmidt@vanderbilt.edu www.dre.vanderbilt.edu/~schmidt

Professor of Computer Science

Institute for Software Integrated Systems

Vanderbilt University Nashville, Tennessee, USA

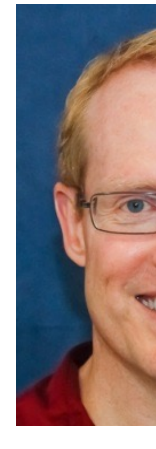

#### Learning Objectives in this Part of the Lesson

• Understand the implementation of client classes that synchronously send/receive HTTP GET requests/responses to/from the MathServices App microservices

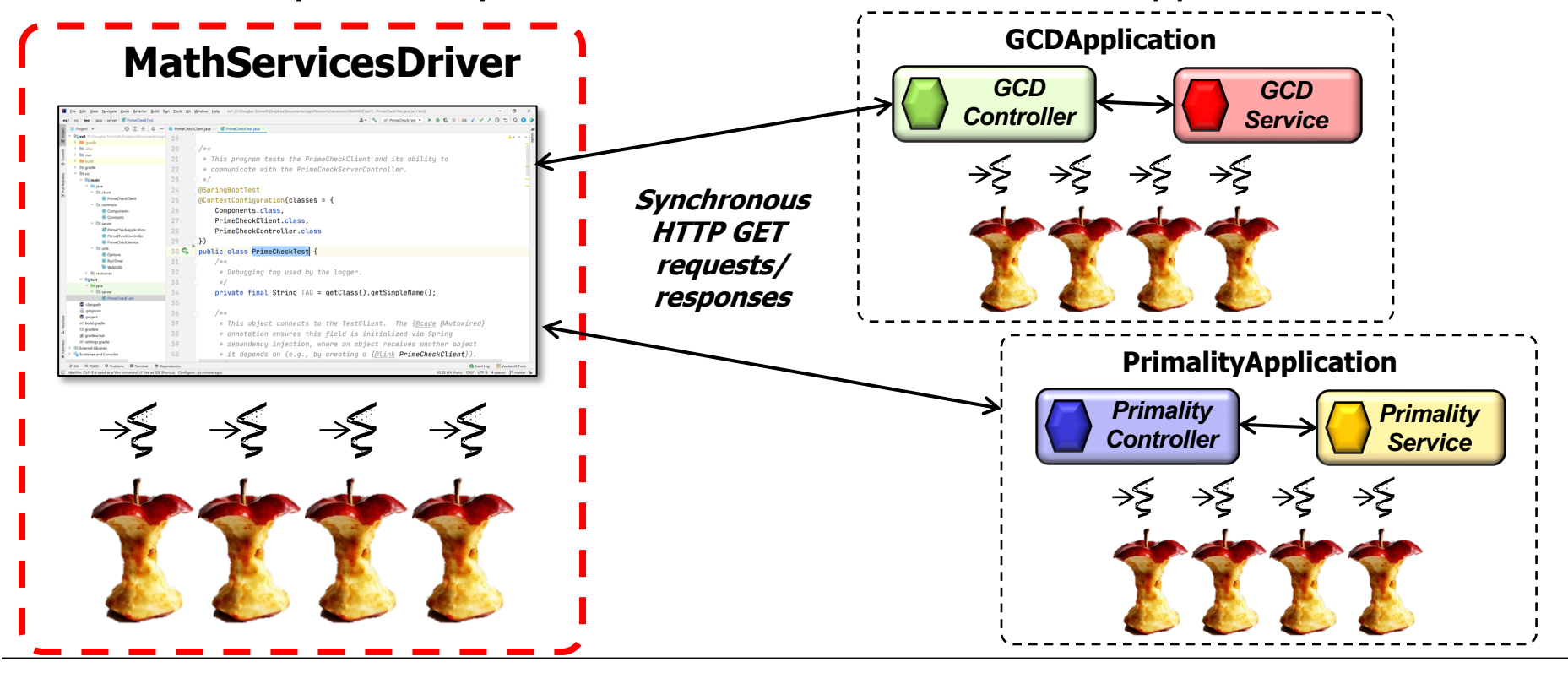

**2**

## Implementing the MathServices Client-related Classes

#### I[mplementing the MathServices](https://github.com/douglascraigschmidt/LiveLessons/tree/master/WebMVC/ex3) Client-related Cl

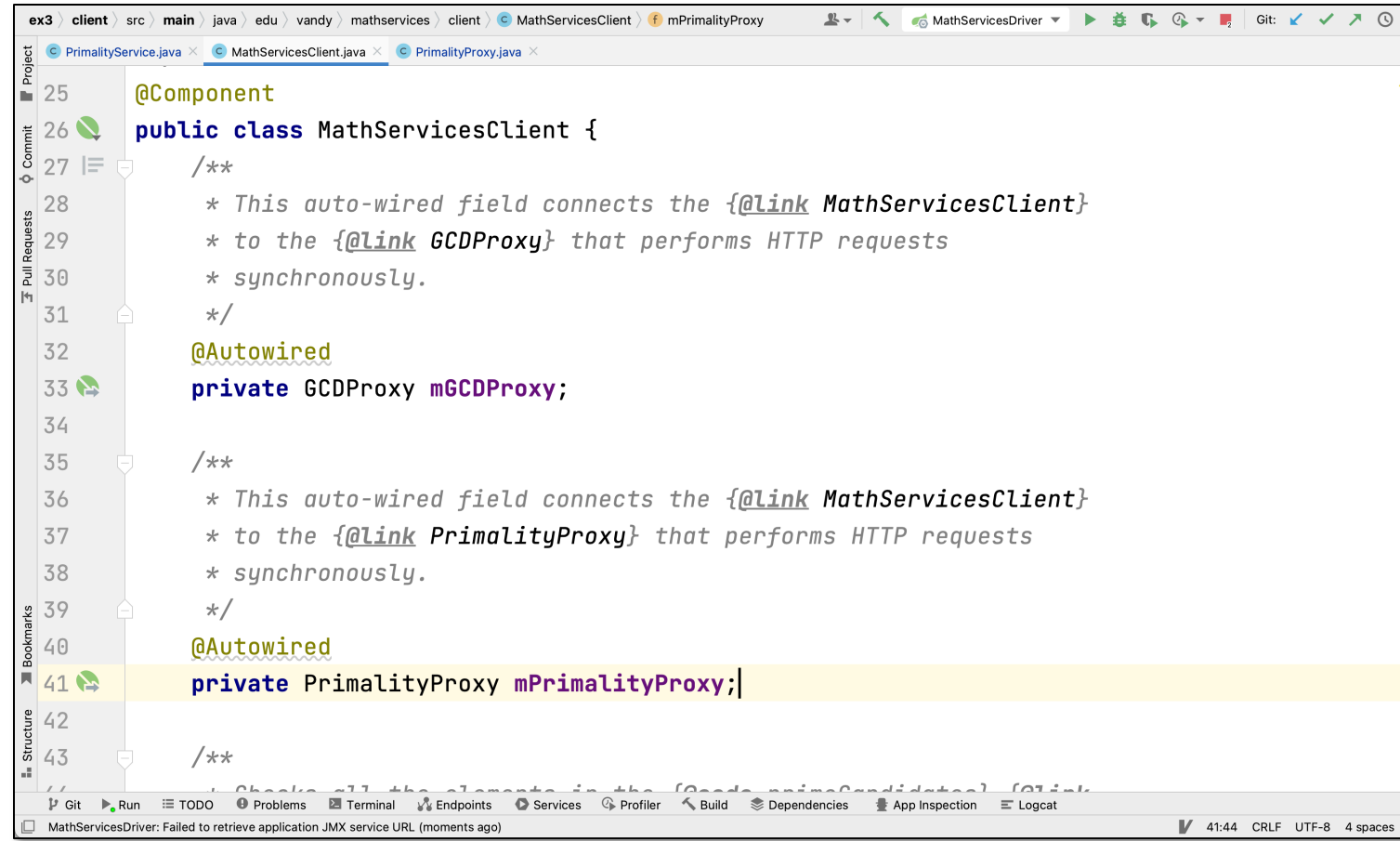

#### See github.com/douglascraigschmidt/LiveLessons/tree/master/Web

# End of the MathServices App Case Study: Implementing Client-related Classes